```
* SAMPLE CALLABLE SERVICE PROGRAM.
 SHARE SESSION: INTRODUCING LE CALLABLE SERVICES
 THOMAS PETROLINO
 IBM LANGUAGE ENVIRONMENT
* TAPETRO@US.IBM.COM
* THANKS TO JOHN EHRMAN FOR THE CONVE ROUTINE
TITLE 'LE CALLABLE SERVICE EXAMPLE SQRT '
                                               00010000
     PRINT GEN
                                               00013000
* USE CEEENTRY TO SET UP AN LE ENVIRONMENT
CSSQRTA CEEENTRY PPA=MAINPPA, MAIN=YES, BASE=(8, 9, 10), AUTO=WORKSIZE
     USING WORKAREA, 13
                                               00015100
* SETUP FOR A CALL TO CEEMOUT
MVC MOUTSTRTXT, MYTXT MOVE TEXT OF STRING
     LA 5, 14 LENGTH OF TEXT IS 14
     STH 5, MOUTSTRLEN
                    STORE IT
         5, 2THE MESSAGE DEST IS 2
     T.A5, MOUTDEST<br>5 MOUTSTR
                    STORE IT
     ST
                    BUILD PARMLIST - 1ST PARM IS THE STR
         5, MOUTSTR
     LA
         5, PLISTMOUTP1 STORE ADDR<br>5 MOTER CALL 2ND DARM IS
     ST
     T.A5, MOUTDEST
                    2ND PARM IS MSG DEST
        5, PLISTMOUTP2 STORE ADDR
     ST
        5,0LA
                     3RD IS FEEDBACK CODE (NULL IGNORE)
         5, PLISTMOUTP3 STORE ADDR<br>1, PLISTMOUT PLIST IN R1
     ST1, PLISTMOUT
     T.ACALL CEEMOUT
                     MAKE THE CALL
* SETUP FOR A CALL TO CEESSSQT (SQUARE ROOT) WITH 9.0
5, FLOAT9
                     1ST PARM = 9.0T.A5, FLUAT.<br>5, PLISTSQRTP1
                     STORE ADDR IN PARMLIST
     ST
                     2ND PARM = FEEDBACK CODE
         5, FEEDBACK
     LA
         5, PLISTSQRTP2<br>5, PLISTSQRTP2
                     STORE ADDR IN PARMLIST
     ST3RD PARM = RESULT
     L.A5, RESULT
     ST5, PLISTSORTP3
                     STORE ADDR IN PARMLIST
     LA
         1, PLISTSORT
                     PLIST IN R1
     CALL CEESSSOT
                     CALL SQRT
* CHECK THE RESULT FROM SQUARE ROOT CALL.
5, FBNUM
                      LOAD THE FEEDBACK CODE
     T.H6, 0LA
                     SEE IF IT IS ZERO (OK)
     CR5,6MAKE THE CHECK
         SORTOK1
     BE
                     IF ZERO SKIP ERROR PATH
* SQUARE ROOT CALL FAILED.
 SETUP TO CALL CEEMSG WITH FEEDBACK CODE FROM CEESSSQT
5, FEEDBACK
                     PARM 1 IS FEEDBACK CODE
     LA
     ST5, PLISTMSGP1
                     STORE ADDR IN PARMLIST
                     PARM 2 IS THE MSG DEST
     T.A5, MOUTDEST
         5. PLISTMSGP2 STORE ADDR IN PARMLIST
     ST
```
LA 5,0 PARM 3 IS NEW FEEDBACK CODE 5, PLISTMSGP3 WE SEND NULL TO IGNORE FAILURES  $ST$ ), PLISTMSG LA PLIST IN R1 CALL CEEMSG CALL CEEMSG \* NOW CALL CEE3DMP TO TAKE A CEEDUMP OF THIS FAILURE PARM 1 IS DUMP TITLE 5, DUMPTITLE T.A 5, DUPIE 111111<br>5, PLISTDMPP1 STORE ADDR IN PARMLIST **ST** PARM 2 IS DUMP OPTIONS LA 5, DUMPOPTS 5, DUPIL OF 12<br>5, PLISTDMPP2 STORE ADDR IN PARMLIST  $ST$ PARM 3 IS FEEDBACK CODE  $L.A$ 5, FEEDBACK ST 5, PLISTDMPP3 STORE ADDR IN PARMLIST 1, PLISTDMP PLIST IN R1 LA 1 CALL CEE3DMP CALL CEE3DMP \* SINCE WE HAD A FAILURE - LETS GET OUT NOW... 5, ABDCODE PARM1 IS ABEND CODE (1234) LA STORE ADDR IN PARMLIST  $ST$ 5, PLISTABD1 5, TIMING PARM2 IS TIMING  $T.A$ 5, PLISTABD2 STORE ADDR IN PARMLIST  $ST$ PLIST IN R1 LA 1, PLISTABD CALL CEE3ABD SQUARE ROOT CALL WAS SUCCESSFUL - LETS OUTPUT THE RESULT. FIRST CALL CONVE TO CONVERT OUTPUT TO A STRING. THEN CALL CEEMOUT WITH THE CONVERTED RESULT. SQRTOK1 LA 5, RESULT PARM 1 IS THE RESULT (FLOAT)<br>ST 5, PLISTCONVEP1 STORE ADDR IN PARMLIST MVC MOUTSTRTXT, MYTXT MOVE CONVERTED STRING TO OUTPUT STR LA 5,12 LENGTH OF STRING IS 12<br>
STH 5, MOUTSTRLEN STORE THE LENGTH<br>
LA 5,2 MESSAGE DESTINATION IS 2 5, MOUTDEST<br>
5, MOUTDEST<br>
5, MOUTSTR<br>
5, PLISTMOUTP1<br>
5, PLISTMOUTP1<br>
5, NOUTDEST<br>
5, PLISTMOUTP2<br>
5, PLISTMOUTP2<br>
5, PLISTMOUTP2<br>
5, PLISTMOUTP2<br>
5, PLISTMOUTP2<br>
5, PLISTMOUTP2<br>
5, PLISTMOUTP2<br>
5, PLISTMOUTP2<br>
5, PLISTMOU ST LA ST LA ST USE NULL AS THE FEEDBACK CODE LA  $5,0$ 5, PLISTMOUTP3 STORE IN PARMLIST ST J, PLISTMOUT PLIST IN R1  $T.A$ CALL CEEMOUT TO OUTPUT RESULT CALL CEEMOUT \* SETUP FOR A CALL TO CEESSSQT (SQUARE ROOT) WITH 144.0 5, FLOAT144 1ST PARM = 144.0 LA ST 5, PLISTSQRTP1 STORE ADDR IN PARMLIST<br>
LA 5, FEEDBACK 2ND PARM = FEEDBACK COI<br>
ST 5, PLISTSQRTP2 STORE ADDR IN PARMLIST<br>
LA 5, RESULT 3RD PARM = RESULT 2ND PARM = FEEDBACK CODE 3RD PARM = RESULT

**ST** 5, PLISTSQRTP3 STORE ADDR IN PARMLIST LA 1, PLISTSQRT PLIST IN I<br>CALL CEESSSQT CALL SQRT PLIST IN R1 \* CHECK THE RESULT FROM SQUARE ROOT CALL.  $T.H$ 5, FBNUM LOAD THE FEEDBACK CODE  $6, 0$  $T.A$ SEE IF IT IS ZERO (OK)  $CR$ MAKE THE CHECK 5,6 SQRTOK2 **BE** IF ZERO SKIP ERROR PATH \* SOUARE ROOT CALL FAILED. \* SETUP TO CALL CEEMSG WITH FEEDBACK CODE FROM CEESSSQT LA 5, FEEDBACK PARM 1 IS FEEDBACK CODE 5, FEEDBACK<br>
5, PLISTMSGP1<br>
5, NOUTDEST FARM 2 IS THE MSG DEST<br>
5, PLISTMSGP2 STORE ADDR IN PARMLIST<br>
5, PLISTMSGP2 STORE ADDR IN PARMLIST ST  $T.A$ ST LA  $5,0$ PARM 3 IS NEW FEEDBACK CODE 5, PLISTMSGP3 WE SEND NULL TO IGNORE FAILURES ST PLIST IN R1  $T.A$ 1, PLISTMSG CALL CEEMSG CALL CEEMSG \* NOW CALL CEE3DMP TO TAKE A CEEDUMP OF THIS FAILURE  $T.A$ 5, DUMPTITLE PARM 1 IS DUMP TITLE **ST** 5, PLISTDMPP1 STORE ADDR IN PARMLIST PARM 2 IS DUMP OPTIONS  $T.A$ 5, DUMPOPTS STORE ADDR IN PARMLIST  $ST$ 5, PLISTDMPP2 5, FEEDBACK PARM 3 IS FEEDBACK CODE  $T.A$ STORE ADDR IN PARMLIST **ST** 5, PLISTDMPP3 1, PLISTDMP PLIST IN R1 LA CALL CEE3DMP CALL CEE3DMP SINCE WE HAD A FAILURE - LETS GET OUT NOW... 5, ABDCODE PARM1 IS ABEND CODE (1234) LA o, ADDUUL.<br>5, PLISTABD1 STORE ADDR IN PARMLIST ST. PARM2 IS TIMING 5. TIMING  $T.A$  $ST$ 5, PLISTABD2 STORE ADDR IN PARMLIST LA 1, PLISTABD PLIST IN R1 CALL CEE3ABD SQUARE ROOT CALL WAS SUCCESSFUL - LETS OUTPUT THE RESULT. FIRST CALL CONVE TO CONVERT OUTPUT TO A STRING. THEN CALL CEEMOUT WITH THE CONVERTED RESULT. SQRTOK2 LA 5, RESULT PARM 1 IS THE RESULT (FLOAT) **ST** PARM 2 IS THE CONVERTED STRING LA 5T 5, PLISTCONVEP2<br>
IA 1, PLISTCONVE PLIST IN R1<br>
LA 15, CONVE LOAD ADDR OF ROUTINE<br>
BALR 14, 15 CALL CONVE MVC MOUTSTRTXT, MYTXT MOVE CONVERTED STRING TO OUTPUT STR  $T.A$ 5, 12 LENGTH OF STRING IS 12 STH 5, MOUTSTRLEN STORE THE LENGTH

LA 5,2<br>
ST 5, MOUTDEST STORE THE DESTINATION ST 5, MOUTDEST STORE THE DESTINATION LA 5, MOUTSTR PARM 1 IS THE STRING ST 5,PLISTMOUTP1 STORE ADDR IN PARMLIST LA 5, MOUTDEST PARM 2 IS THE MSG DEST ST 5,PLISTMOUTP2 STORE ADDR IN PARMLIST LA 5,0 USE NULL AS THE FEEDBACK CODE ST 5,PLISTMOUTP3 STORE IN PARMLIST LA 1, PLISTMOUT PLIST IN R1 CALL CEEMOUT CALL CEEMOUT TO OUTPUT RESULT \*\*\*\*\*\*\*\*\*\*\*\*\*\*\*\*\*\*\*\*\*\*\*\*\*\*\*\*\*\*\*\*\*\*\*\*\*\*\*\*\*\*\*\*\*\*\*\*\*\*\*\*\*\*\*\*\*\*\*\*\*\*\*\*\*\*\*\*\* \* SETUP FOR A CALL TO CEESSSQT (SQUARE ROOT) WITH 2500.0 \* \*\*\*\*\*\*\*\*\*\*\*\*\*\*\*\*\*\*\*\*\*\*\*\*\*\*\*\*\*\*\*\*\*\*\*\*\*\*\*\*\*\*\*\*\*\*\*\*\*\*\*\*\*\*\*\*\*\*\*\*\*\*\*\*\*\*\*\*\* LA 5,FLOAT2500 1ST PARM = 2500.0 ST 5, PLISTSQRTP1 STORE ADDR IN PARMLIST<br>LA 5, FEEDBACK 2ND PARM = FEEDBACK CODE LA 5,FEEDBACK 2ND PARM = FEEDBACK CODE ST 5,PLISTSQRTP2 STORE ADDR IN PARMLIST LA 5, RESULT 3RD PARM = RESULT<br>ST 5, PLISTSQRTP3 STORE ADDR IN PAR STORE ADDR IN PARMLIST LA 1, PLISTSQRT PLIST IN R1 CALL CEESSSOT CALL SORT \*\*\*\*\*\*\*\*\*\*\*\*\*\*\*\*\*\*\*\*\*\*\*\*\*\*\*\*\*\*\*\*\*\*\*\*\*\*\*\*\*\*\*\*\*\*\*\*\*\*\*\*\*\*\*\*\*\*\*\*\*\*\*\*\*\*\*\*\* \* CHECK THE RESULT FROM SQUARE ROOT CALL. \* \*\*\*\*\*\*\*\*\*\*\*\*\*\*\*\*\*\*\*\*\*\*\*\*\*\*\*\*\*\*\*\*\*\*\*\*\*\*\*\*\*\*\*\*\*\*\*\*\*\*\*\*\*\*\*\*\*\*\*\*\*\*\*\*\*\*\*\*\* LH 5, FBNUM LOAD THE FEEDBACK CODE LA 6,0 SEE IF IT IS ZERO (OK) CR 5,6 MAKE THE CHECK BE SORTOK3 IF ZERO SKIP ERROR PATH \*\*\*\*\*\*\*\*\*\*\*\*\*\*\*\*\*\*\*\*\*\*\*\*\*\*\*\*\*\*\*\*\*\*\*\*\*\*\*\*\*\*\*\*\*\*\*\*\*\*\*\*\*\*\*\*\*\*\*\*\*\*\*\*\*\*\*\*\* \* SQUARE ROOT CALL FAILED. \* SETUP TO CALL CEEMSG WITH FEEDBACK CODE FROM CEESSSOT \*\*\*\*\*\*\*\*\*\*\*\*\*\*\*\*\*\*\*\*\*\*\*\*\*\*\*\*\*\*\*\*\*\*\*\*\*\*\*\*\*\*\*\*\*\*\*\*\*\*\*\*\*\*\*\*\*\*\*\*\*\*\*\*\*\*\*\*\* LA 5, FEEDBACK PARM 1 IS FEEDBACK CODE ST 5, PLISTMSGP1 STORE ADDR IN PARMLIST LA 5, MOUTDEST PARM 2 IS THE MSG DEST<br>ST 5, PLISTMSGP2 STORE ADDR IN PARMLIST ST 5, PLISTMSGP2 STORE ADDR IN PARMLIST LA 5,0 PARM 3 IS NEW FEEDBACK CODE<br>ST 5, PLISTMSGP3 WE SEND NULL TO IGNORE FAIL! ST 5,PLISTMSGP3 WE SEND NULL TO IGNORE FAILURES LA 1, PLISTMSG PLIST IN R1<br>CALL CEEMSG CALL CEEMSG CALL CEEMSG \*\*\*\*\*\*\*\*\*\*\*\*\*\*\*\*\*\*\*\*\*\*\*\*\*\*\*\*\*\*\*\*\*\*\*\*\*\*\*\*\*\*\*\*\*\*\*\*\*\*\*\*\*\*\*\*\*\*\*\*\*\*\*\*\*\*\*\*\* \* NOW CALL CEE3DMP TO TAKE A CEEDUMP OF THIS FAILURE \* \*\*\*\*\*\*\*\*\*\*\*\*\*\*\*\*\*\*\*\*\*\*\*\*\*\*\*\*\*\*\*\*\*\*\*\*\*\*\*\*\*\*\*\*\*\*\*\*\*\*\*\*\*\*\*\*\*\*\*\*\*\*\*\*\*\*\*\*\* LA 5, DUMPTITLE PARM 1 IS DUMP TITLE ST 5,PLISTDMPP1 STORE ADDR IN PARMLIST LA 5,DUMPOPTS PARM 2 IS DUMP OPTIONS ST 5,PLISTDMPP2 STORE ADDR IN PARMLIST LA 5, FEEDBACK PARM 3 IS FEEDBACK CODE<br>ST 5, PLISTDMPP3 STORE ADDR IN PARMLIST ST 5,PLISTDMPP3 STORE ADDR IN PARMLIST LA 1,PLISTDMP PLIST IN R1 CALL CEE3DMP CALL CEE3DMP \*\*\*\*\*\*\*\*\*\*\*\*\*\*\*\*\*\*\*\*\*\*\*\*\*\*\*\*\*\*\*\*\*\*\*\*\*\*\*\*\*\*\*\*\*\*\*\*\*\*\*\*\*\*\*\*\*\*\*\*\*\*\*\*\*\*\*\*\* \* SINCE WE HAD A FAILURE - LETS GET OUT NOW... \*\*\*\*\*\*\*\*\*\*\*\*\*\*\*\*\*\*\*\*\*\*\*\*\*\*\*\*\*\*\*\*\*\*\*\*\*\*\*\*\*\*\*\*\*\*\*\*\*\*\*\*\*\*\*\*\*\*\*\*\*\*\*\*\*\*\*\*\* LA 5,ABDCODE PARM1 IS ABEND CODE (1234) ST 5, PLISTABD1 STORE ADDR IN PARMLIST<br>
LA 5, TIMING PARM2 IS TIMING LA 5, TIMING

ST 5, PLISTABD2 STORE ADDR IN PARMLIST<br>
LA 1, PLISTABD PLIST IN R1 LA 1, PLISTABD CALL CEE3ABD \*\*\*\*\*\*\*\*\*\*\*\*\*\*\*\*\*\*\*\*\*\*\*\*\*\*\*\*\*\*\*\*\*\*\*\*\*\*\*\*\*\*\*\*\*\*\*\*\*\*\*\*\*\*\*\*\*\*\*\*\*\*\*\*\*\*\*\*\* \* SQUARE ROOT CALL WAS SUCCESSFUL - LETS OUTPUT THE RESULT. FIRST CALL CONVE TO CONVERT OUTPUT TO A STRING. THEN CALL CEEMOUT WITH THE CONVERTED RESULT. \*\*\*\*\*\*\*\*\*\*\*\*\*\*\*\*\*\*\*\*\*\*\*\*\*\*\*\*\*\*\*\*\*\*\*\*\*\*\*\*\*\*\*\*\*\*\*\*\*\*\*\*\*\*\*\*\*\*\*\*\*\*\*\*\*\*\*\*\* SQRTOK3 LA 5, RESULT PARM 1 IS THE RESULT (FLOAT) ST 5,PLISTCONVEP1 STORE ADDR IN PARMLIST LA 5,MYTXT PARM 2 IS THE CONVERTED STRING ST 5, PLISTCONVEP2 STORE ADDR IN PARMLIST LA 1,PLISTCONVE PLIST IN R1 LA 15, CONVE LOAD ADDR OF ROUTINE BALR 14,15 CALL CONVE MVC MOUTSTRTXT,MYTXT MOVE CONVERTED STRING TO OUTPUT STR LA 5,12 LENGTH OF STRING IS 12 STH 5, MOUTSTRLEN STORE THE LENGTH LA 5,2 MESSAGE DESTINATION IS 2<br>ST 5, MOUTDEST STORE THE DESTINATION ST SPECIFIES OF STORE THE DESTINATION IS<br>STORE THE DESTINATION LA 5, MOUTSTR PARM 1 IS THE STRING<br>ST 5, PLISTMOUTP1 STORE ADDR IN PARMLI ST 5,PLISTMOUTP1 STORE ADDR IN PARMLIST LA 5, MOUTDEST PARM 2 IS THE MSG DEST<br>ST 5, PLISTMOUTP2 STORE ADDR IN PARMLIST ST 5,PLISTMOUTP2 STORE ADDR IN PARMLIST LA 5,0 USE NULL AS THE FEEDBACK CODE ST 5, PLISTMOUTP3 STORE IN PARMLIST ST 5, PLISTMOUT PLIST IN R1<br>LA 1, PLISTMOUT PLIST IN R1 CALL CEEMOUT CALL CEEMOUT TO OUTPUT RESULT \*\*\*\*\*\*\*\*\*\*\*\*\*\*\*\*\*\*\*\*\*\*\*\*\*\*\*\*\*\*\*\*\*\*\*\*\*\*\*\*\*\*\*\*\*\*\*\*\*\*\*\*\*\*\*\*\*\*\*\*\*\*\*\*\*\*\*\*\* \* SETUP FOR A CALL TO CEESSSOT (SOUARE ROOT) WITH -99.0 (ERROR) \* \*\*\*\*\*\*\*\*\*\*\*\*\*\*\*\*\*\*\*\*\*\*\*\*\*\*\*\*\*\*\*\*\*\*\*\*\*\*\*\*\*\*\*\*\*\*\*\*\*\*\*\*\*\*\*\*\*\*\*\*\*\*\*\*\*\*\*\*\* LA 5, FLOATM99 1ST PARM = -99.0 ST 5,PLISTSQRTP1 STORE ADDR IN PARMLIST LA 5,FEEDBACK 2ND PARM = FEEDBACK CODE ST 5,PLISTSQRTP2 STORE ADDR IN PARMLIST LA 5, RESULT 3RD PARM = RESULT ST 5, PLISTSQRTP3 STORE ADDR IN PARMLIST<br>LA 1, PLISTSQRT PLIST IN R1 LA 1, PLISTSQRT CALL CEESSSOT CALL SORT \*\*\*\*\*\*\*\*\*\*\*\*\*\*\*\*\*\*\*\*\*\*\*\*\*\*\*\*\*\*\*\*\*\*\*\*\*\*\*\*\*\*\*\*\*\*\*\*\*\*\*\*\*\*\*\*\*\*\*\*\*\*\*\*\*\*\*\*\* \* CHECK THE RESULT FROM SQUARE ROOT CALL. \* \*\*\*\*\*\*\*\*\*\*\*\*\*\*\*\*\*\*\*\*\*\*\*\*\*\*\*\*\*\*\*\*\*\*\*\*\*\*\*\*\*\*\*\*\*\*\*\*\*\*\*\*\*\*\*\*\*\*\*\*\*\*\*\*\*\*\*\*\* LH 5, FBNUM LOAD THE FEEDBACK CODE LA 6,0 SEE IF IT IS ZERO (OK) CR 5,6 MAKE THE CHECK BE SQRTOK4 IF ZERO SKIP ERROR PATH \*\*\*\*\*\*\*\*\*\*\*\*\*\*\*\*\*\*\*\*\*\*\*\*\*\*\*\*\*\*\*\*\*\*\*\*\*\*\*\*\*\*\*\*\*\*\*\*\*\*\*\*\*\*\*\*\*\*\*\*\*\*\*\*\*\*\*\*\* \* SQUARE ROOT CALL FAILED. \* SETUP TO CALL CEEMSG WITH FEEDBACK CODE FROM CEESSSOT \*\*\*\*\*\*\*\*\*\*\*\*\*\*\*\*\*\*\*\*\*\*\*\*\*\*\*\*\*\*\*\*\*\*\*\*\*\*\*\*\*\*\*\*\*\*\*\*\*\*\*\*\*\*\*\*\*\*\*\*\*\*\*\*\*\*\*\*\* LA 5, FEEDBACK PARM 1 IS FEEDBACK CODE<br>ST 5, PLISTMSGP1 STORE ADDR IN PARMLIST ST 5, PLISTMSGP1 STORE ADDR IN PARMLIST LA 5, MOUTDEST PARM 2 IS THE MSG DEST ST 5,PLISTMSGP2 STORE ADDR IN PARMLIST LA 5,0 PARM 3 IS NEW FEEDBACK CODE ST 5,PLISTMSGP3 WE SEND NULL TO IGNORE FAILURES LA 1, PLISTMSG PLIST IN R1

CALL CEEMSG CALL CEEMSG NOW CALL CEE3DMP TO TAKE A CEEDUMP OF THIS FAILURE 5, DUMPTITLE PARM 1 IS DUMP TITLE T.A **ST** 5, PLISTDMPP1 STORE ADDR IN PARMLIST  $T.A$ 5,DUMPOPTS PARM 2 IS DUMP OPTIONS  $ST$ 5, PLISTDMPP2 STORE ADDR IN PARMLIST PARM 3 IS FEEDBACK CODE 5, FEEDBACK T.A 5, PLISTDMPP3 **ST** STORE ADDR IN PARMLIST PLIST IN R1 LA 1.PLISTDMP CALL CEE3DMP CALL CEE3DMP \* SINCE WE HAD A FAILURE - LETS GET OUT NOW... 5, ABDCODE PARM1 IS ABEND CODE (1234) LA ST 5, PLISTABD1 STORE ADDR IN PARMLIST PARM2 IS TIMING LA 5, TIMING ST STORE ADDR IN PARMLIST 5, PLISTABD2 LA 1, PLISTABD PLIST IN R1 CALL CEE3ABD SQUARE ROOT CALL WAS SUCCESSFUL - LETS OUTPUT THE RESULT. FIRST CALL CONVE TO CONVERT OUTPUT TO A STRING. THEN CALL CEEMOUT WITH THE CONVERTED RESULT. SQRTOK4 LA 5, RESULT PARM 1 IS THE RESULT (FLOAT) ST 5, PLISTCONVEP1 STORE ADDR IN PARMLIST<br>T.A 5, MYTXT PARM 2 IS THE CONVERTED STRING ST 5, PLISTCONVEP2 STORE ADDR IN PARMLIST<br>LA 1, PLISTCONVE PLIST IN R1  $15$ , CONVE LOAD ADDR OF ROUTINE LA BALR 14,15 CALL CONVE MVC MOUTSTRTXT, MYTXT MOVE CONVERTED STRING TO OUTPUT STR ENGLESS CONVERTED STATING IN THE STRING IS 12<br>
LA 5,12 LENGTH OF STRING IS 12<br>
STH 5, MOUTSTRLEN STORE THE LENGTH<br>
LA 5,2 MESSAGE DESTINATION IS<br>
ST 5, MOUTDEST FORE THE DESTINATION<br>
LA 5, MOUTDEST PARM 1 IS THE STRING<br>
ST MESSAGE DESTINATION IS 2 5, PLISTMOUTP2 STORE ADDR IN PARMLIST ST – USE NULL AS THE FEEDBACK CODE  $5,0$  $T.A$ STORE IN PARMLIST ST 5, PLISTMOUTP3 <sup>3</sup>, PLISTMOUT PLIST IN R1 LA CALL CEEMOUT CALL CEEMOUT TO OUTPUT RESULT COMMON EXIT POINT ALLDONE DS 0H COMMON EXIT POINT CEETERM RC=0 USE CEETERM TO EXIT TO CALLER 00018001 \* EQUATES RO EQU 0 EQU  $\overline{1}$  $R1$ EQU<sub>2</sub>  $R2$ 

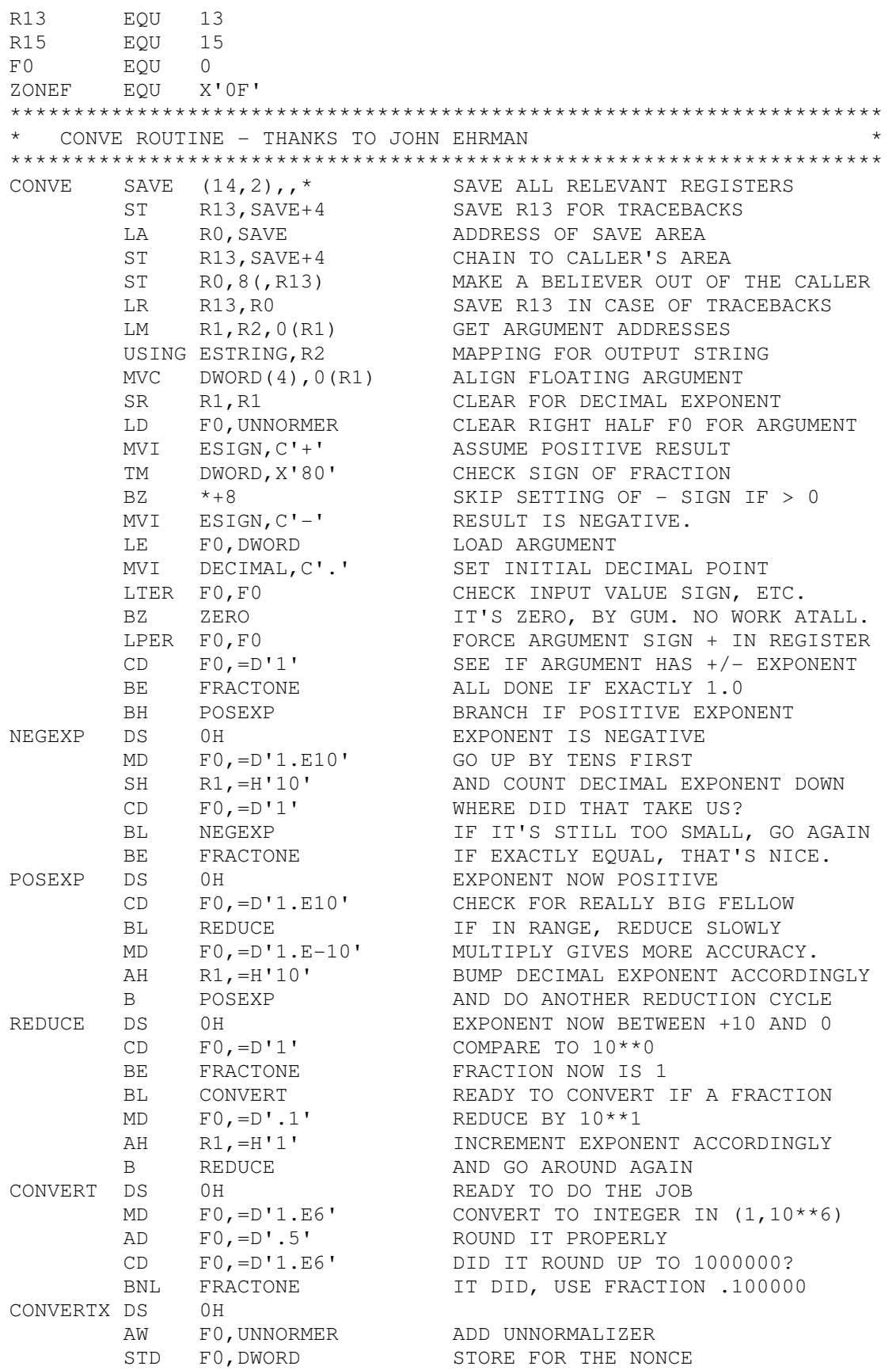

L RO,DWORD+4 GET INTEGER PART<br>CVD RO,DWORD CONVERT TO PACKEI CONVERT TO PACKED DECIMAL<br>SET CORRECT ZONE OI DWORD+7,ZONEF SET CORRECT ZONE UNPK EDIGITS,DWORD PLACE DIGITS INTO STRING DOEXPON DS 0H CONVERT EXPONENT MVI EXPONE,C'E' SET THE 'E' MVI EXPSIGN,C'+' ASSUME POSITIVE EXPONENT LTR R1, R1<br>BNM \*+8 CHECK FOR CORRECT ASSUMPTION BNM \*+8 SKIP IF IT WAS RIGHT MVI EXPSIGN, C'-' SET EXPONENT SIGN -CVD R1, DWORD CONVERT TO DECIMAL OI DWORD+7,ZONEF SET CORRECT (POSITIVE) ZONE UNPK EXPONENT,DWORD UNPACK TO ZONED DECIMAL EXIT DS 0H L R13, SAVE+4 RESTORE CALLER'S R13 RETURN (0,2), T RETURN TO CALLER ZERO MVC EDIGITS,=6C'0' SET FRACTION TO ZEROS B DOEXPON AND GO DO EXPONENT FRACTONE MVC EDIGITS,=C'100000' SET FRACTION DIGITS TO .1 AH R1,=H'1' COMPENSATE BY UPPING EXPONENT B DOEXPON AND GO DO EXPONENT SPACE 2 MAINPPA CEEPPA , CONSTANTS DESCRIBING THE CODE BLOCK 00019300 \*\*\*\*\*\*\*\*\*\*\*\*\*\*\*\*\*\*\*\*\*\*\*\*\*\*\*\*\*\*\*\*\*\*\*\*\*\*\*\*\*\*\*\*\*\*\*\*\*\*\*\*\*\*\*\*\*\*\*\*\*\*\*\*\*\*\*\*\* \* CONSTANTS \* \*\*\*\*\*\*\*\*\*\*\*\*\*\*\*\*\*\*\*\*\*\*\*\*\*\*\*\*\*\*\*\*\*\*\*\*\*\*\*\*\*\*\*\*\*\*\*\*\*\*\*\*\*\*\*\*\*\*\*\*\*\*\*\*\*\*\*\*\* CEEBALCT MYTXT DC C'THIS IS A TEST'<br>FLOAT9 DC E'9.00' DC E'9.00' FLOAT144 DC E'144.00' FLOAT2500 DC E'2500.00' FLOATM99 DC E'-99.00' DUMPTITLE DC CL80'SAMPLE DUMP TAKEN BY CEE3DMP' DUMPOPTS DC CL255'NOCOND' ABDCODE DC F'1234' TIMING DC F'0' \* ZTABLE DC C'0123456789ABCDEF' HEX-TO-EBCDIC TRANSLATE TABLE PATTERN DC C' ',X'2020202020202020202020' SAVE DC 3F'0' A PHONY SAVE AREA FOR TRACING DWORD DC D'0' UNNORMER DC X'4E00000000000000' FOR INTEGER CONVERSION \*\*\*\*\*\*\*\*\*\*\*\*\*\*\*\*\*\*\*\*\*\*\*\*\*\*\*\*\*\*\*\*\*\*\*\*\*\*\*\*\*\*\*\*\*\*\*\*\*\*\*\*\*\*\*\*\*\*\*\*\*\*\*\*\*\*\*\*\* \* CONVE WORK AREA \* \*\*\*\*\*\*\*\*\*\*\*\*\*\*\*\*\*\*\*\*\*\*\*\*\*\*\*\*\*\*\*\*\*\*\*\*\*\*\*\*\*\*\*\*\*\*\*\*\*\*\*\*\*\*\*\*\*\*\*\*\*\*\*\*\*\*\*\*\* ESTRING DSECT ESIGN DS C SIGN OF FRACTION DECIMAL DS C DECIMAL POINT EDIGITS DS CL6 FRACTION DIGITS<br>EXPONE DS C EXPONENT INDICAT EXPONE DS C<br>
EXPONENT INDICATOR 'E' EXPSIGN DS C<br>
EXPONENT SIGN C EXPONENT SIGN EXPONENT DS CL2 DECIMAL EXPONENT \*\*\*\*\*\*\*\*\*\*\*\*\*\*\*\*\*\*\*\*\*\*\*\*\*\*\*\*\*\*\*\*\*\*\*\*\*\*\*\*\*\*\*\*\*\*\*\*\*\*\*\*\*\*\*\*\*\*\*\*\*\*\*\*\*\*\*\*\* \* WORKAREA AND DSA \* \*\*\*\*\*\*\*\*\*\*\*\*\*\*\*\*\*\*\*\*\*\*\*\*\*\*\*\*\*\*\*\*\*\*\*\*\*\*\*\*\*\*\*\*\*\*\*\*\*\*\*\*\*\*\*\*\*\*\*\*\*\*\*\*\*\*\*\*\* WORKAREA DSECT 00019700 ORG \*+CEEDSASZ LEAVE SPACE FOR THE DSA FIXED PART 00019800

 $*$  000200000  $*$ DS OD<br>MOUTSTR DS OF 1/2 WORD PREFIX STRING FOR CEEMOUT 1/2 WORD PREFIX STRING FOR CEEMOUT<br>LENGTH MOUTSTRLEN DS H MOUTSTRTXT DS XL255 STRING MOUTDEST DS F MESSAGE DESTINATION (2) \* FEEDBACK DS OF FEEDBACK CODE (12 BYTES) FBSEV DS H FEEDBACK SEVERITY FBNUM DS H FEEDBACK MESSAGE NUMBER FBFLAG DS X FEEDBACK FLAGS FEEDBACK MESSAGE PREFIX FBISI DS F FEEDBACK INSTANCE SPECIFIC INFO \* PLISTMOUT DS OF PLIST FOR CEEMOUT PLISTMOUTP1 DS A PLISTMOUTP2 DS A PLISTMOUTP3 DS A \* RESULT DS E RESULT FOR MATH ROUTINE PLISTSORT DS OF PLIST FOR SORT CALL PLISTSQRTP1 DS A PLISTSQRTP2 DS A PLISTSQRTP3 DS A \* PLISTMSG DS OF PLIST FOR CEEMSG PLISTMSGP1 DS A PLISTMSGP2 DS A PLISTMSGP3 DS A PLISTDMP DS OF PLIST FOR CEE3DMP PLISTDMPP1 DS A PLISTDMPP2 DS A PLISTDMPP3 DS A \* PLISTABD DS 0F PLISTABD1 DS A PLISTABD2 DS A \* PLISTCONVE DS 0F PLIST FOR CONVE ROUTINE PLISTCONVEP1 DS A PLISTCONVEP2 DS A WORKSIZE EQU \*-WORKAREA 00020500 CEEDSA , MAPPING OF THE DYNAMIC SAVE AREA 00020600 CEECAA , MAPPING OF THE COMMON ANCHOR AREA 00020700  $*$  000500000  $*$  $*$  000600000  $*$  000600000  $*$  000600000  $*$  000600000  $*$  000600000  $*$  000600000  $*$  000600000  $*$  0.000600000  $*$  0.00060000  $*$  0.00060000  $*$  0.00060000  $*$  0.00060000  $*$  0.00060000  $*$  0.00060000  $*$  0.00060000  $*$  END CSSQRTA 00070001  $\rightarrow$ 

Assembler Example - 1 -

Assembler Example - 2 -

Assembler Page 1 of 10